# NAG Library Routine Document

## D02NJF

Note: before using this routine, please read the Users' Note for your implementation to check the interpretation of bold italicised terms and other implementation-dependent details.

## 1 Purpose

D02NJF is a direct communication routine for integrating stiff systems of implicit ordinary differential equations coupled with algebraic equations when the Jacobian is a sparse matrix.

## 2 Specification

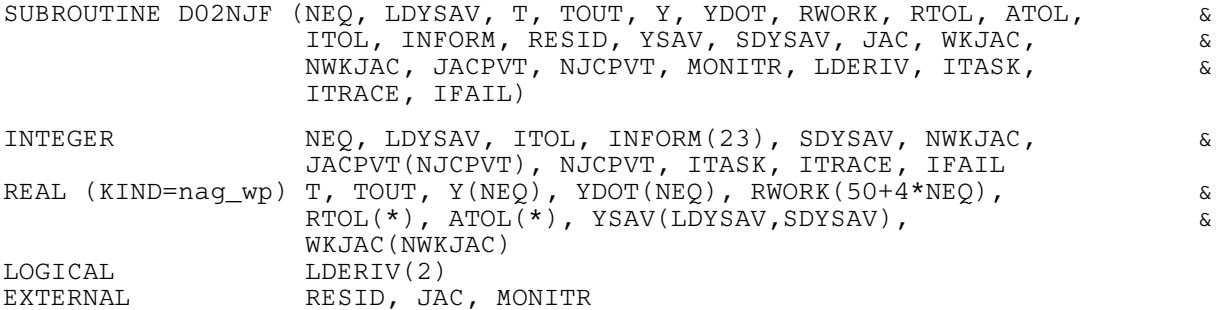

## 3 Description

D02NJF is a general purpose routine for integrating the initial value problem for a stiff system of implicit ordinary differential equations coupled with algebraic equations, written in the form

 $A(t, y) y' = q(t, y)$ .

It is designed specifically for the case where the resulting Jacobian is a sparse matrix (see the description of [JAC\)](#page-3-0).

Both interval and step oriented modes of operation are available and also modes designed to permit intermediate output within an interval oriented mode.

An outline of a typical calling program for D02NJF is given below. It calls the sparse matrix linear algebra setup routine D02NUF, the Backward Differentiation Formula (BDF) integrator setup routine D02NVF, its diagnostic counterpart D02NYF, and the sparse matrix linear algebra diagnostic routine D02NXF.

```
! Declarations
```

```
EXTERNAL RESID, JAC, MONITR
    .
    .
    .
IFAIL = 0CALL D02NVF(...,IFAIL)
CALL D02NUF(NEQ, NEQMAX, JCEVAL, NWKJAC, IA, NIA, JA, NJA, &
       JACPVT, NJCPVT, SENS, U, ETA, LBLOCK, ISPLIT, &
  RWORK, IFAIL)
IFAIL = -1CALL D02NJF(NEQ, NEQMAX, T, TOUT, Y, YDOT, RWORK, RTOL, &
           ATOL, ITOL, INFORM, RESID, YSAVE, NY2DIM, JAC, &
  WKJAC, NWKJAC, JACPVT, NJCPVT, MONITR, LDERIV, &
  ITASK, ITRACE, IFAIL)
IF(IFAIL.EQ.1 .OR. IFAIL.GE.14) STOP
IFAIL = 0
CALL D02NXF(...)
CALL D02NYF(...)
```
. . . STOP END

<span id="page-1-0"></span>The linear algebra setup routine D02NUF and one of the integrator setup routines, D02MVF, D02NVF or D02NWF, must be called prior to the call of D02NJF. Either or both of the integrator diagnostic routine D02NYF, or the sparse matrix linear algebra diagnostic routine D02NXF, may be called after the call to D02NJF. There is also a routine, D02NZF, designed to permit you to change step size on a continuation call to D02NJF without restarting the integration process.

## 4 References

See the D02M–N Sub-chapter Introduction.

## 5 Arguments

1: NEO – INTEGER Input

On entry: the number of differential equations to be solved. Constraint:  $NEQ \geq 1$ .

2: LDYSAV – INTEGER *Input* 

On entry: a bound on the maximum number of equations to be solved during the integration. Constraint:  $LDYSAV \geq NEQ$ .

3: T – REAL (KIND=nag\_wp) Input/Output

On entry: t, the value of the independent variable. The input value of T is used only on the first call as the initial point of the integration.

On exit: the value at which the computed solution  $y$  is returned (usually at TOUT).

4: TOUT – REAL (KIND=nag\_wp) Input/Output

On entry: the next value of t at which a computed solution is desired. For the initial t, the input value of TOUT is used to determine the direction of integration. Integration is permitted in either direction (see also [ITASK\)](#page-8-0).

On exit: normally unchanged. However, when [ITASK](#page-8-0)  $= 6$ , then TOUT contains the value of T at which initial values have been computed without performing any integration. See descriptions of [ITASK](#page-8-0) and [LDERIV.](#page-7-0)

5:  $Y(NEQ) - REAL (KIND = nagwp)$  array Input/Output Input/Output

On entry: the values of the dependent variables (solution). On the first call the first NEQ elements of Y must contain the vector of initial values.

On exit: the computed solution vector, evaluated at T (usually  $T = TOUT$ ).

6: YDOT(NEO) – REAL (KIND=nag\_wp) array Input/Output Input/Output

On entry: if [LDERIV](#page-7-0) $(1)$  = .TRUE., YDOT must contain approximations to the time derivatives  $y'$  of the vector  $y$ .

If [LDERIV](#page-7-0) $(1)$  = .FALSE., YDOT need not be set on entry.

On exit: the time derivatives  $y'$  of the vector y at the last integration point.

<span id="page-2-0"></span>8:  $RTOL(*) - REAL (KIND = nag wp) array$  Input

Note: the dimension of the array RTOL must be at least 1 if ITOL  $=$  1 or 2, and at least [NEQ](#page-1-0) otherwise.

On entry: the relative local error tolerance.

Constraint:  $RTOL(i) \geq 0.0$  for all relevant i (see ITOL).

9:  $ATOL(*)$  – REAL (KIND=nag\_wp) array Input

Note: the dimension of the array ATOL must be at least 1 if ITOL  $=$  1 or 3, and at least [NEQ](#page-1-0) otherwise.

On entry: the absolute local error tolerance.

Constraint:  $ATOL(i) \geq 0.0$  for all relevant i (see ITOL).

10: ITOL – INTEGER *Input* 

On entry: a value to indicate the form of the local error test. ITOL indicates to D02NJF whether to interpret either or both of RTOL or ATOL as a vector or a scalar. The error test to be satisfied is  $||e_i/w_i|| < 1.0$ , where  $w_i$  is defined as follows:

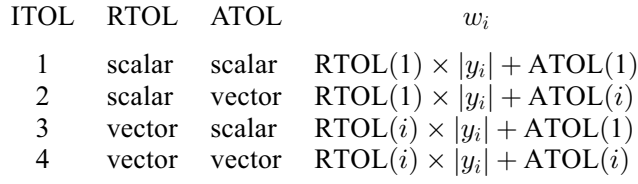

 $e_i$  is an estimate of the local error in  $y_i$ , computed internally, and the choice of norm to be used is defined by a previous call to an integrator setup routine.

Constraint:  $ITOL = 1, 2, 3$  or 4.

- 11: INFORM(23) INTEGER array Communication Array
- 12: RESID SUBROUTINE, supplied by the user. External Procedure RESID must evaluate the residual

$$
r = g(t, y) - A(t, y)y'
$$

in one case and

$$
r = -A(t, y)y'
$$

in another.

The specification of RESID is: SUBROUTINE RESID (NEQ, T, [Y, YDOT](#page-3-0), [R](#page-3-0), [IRES](#page-3-0)) INTEGER NEQ, IRES REAL (KIND=nag\_wp) T, Y(NEQ), YDOT(NEQ), R(NEQ) 1: NEQ – INTEGER *Input* On entry: the number of equations being solved. 2: T – REAL (KIND=nag wp) Input On entry: t, the current value of the independent variable.

<span id="page-3-0"></span>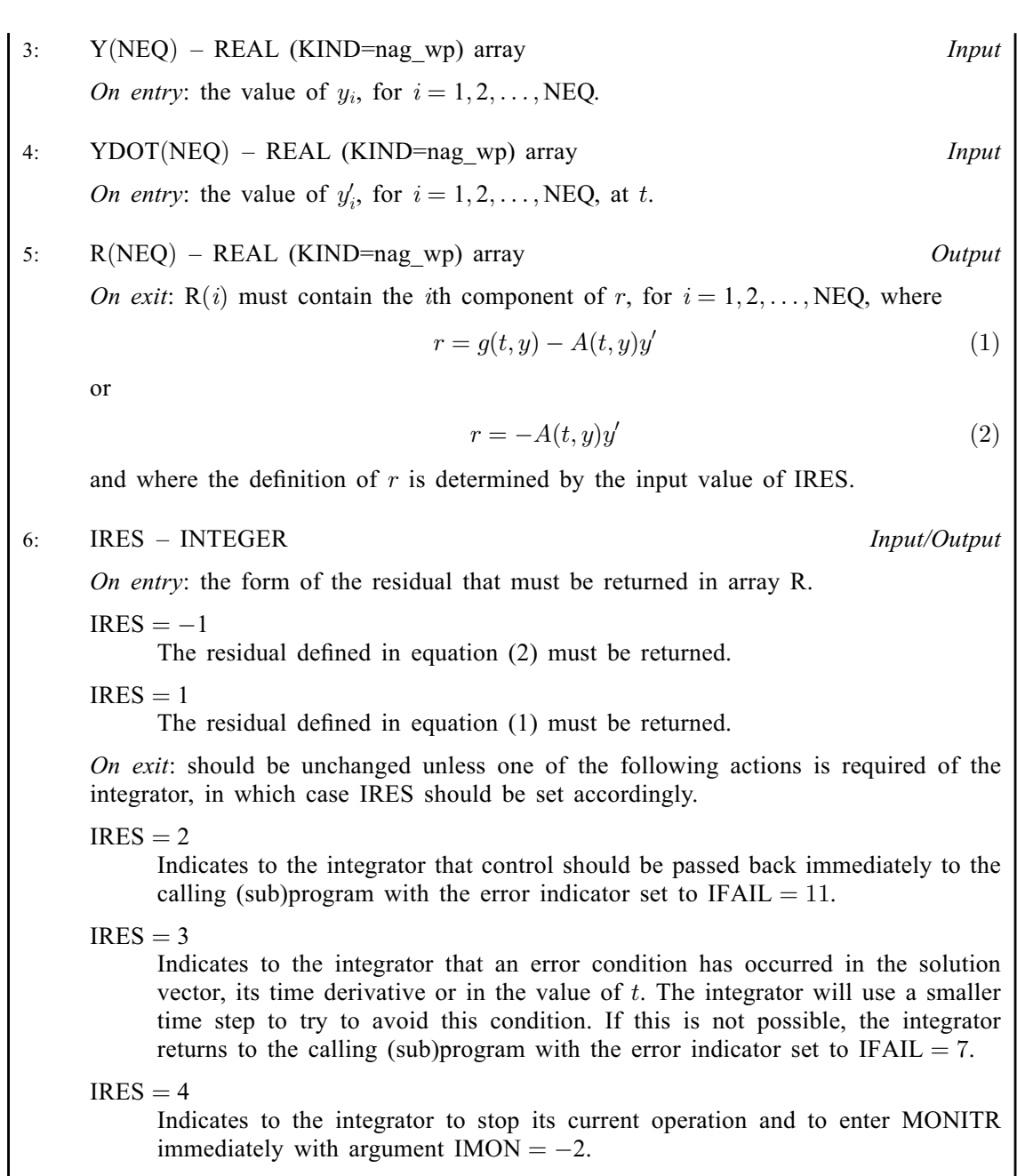

[RESID](#page-2-0) must either be a module subprogram USEd by, or declared as EXTERNAL in, the (sub) program from which D02NJF is called. Arguments denoted as Input must not be changed by this procedure.

13: YSAV([LDYSAV](#page-1-0), SDYSAV) – REAL (KIND=nag\_wp) array Communication Array

#### 14: SDYSAV – INTEGER *Input*

On entry: the second dimension of the array YSAV as declared in the (sub)program from which D02NJF is called. An appropriate value for SDYSAV is described in the specifications of the integrator setup routines D02MVF, D02NVF and D02NWF. This value must be the same as that supplied to the integrator setup routine.

15: JAC – SUBROUTINE, supplied by the NAG Library or the user. *External Procedure* 

JAC must evaluate the Jacobian of the system. If this option is not required, the actual argument for JAC must be the dummy routine D02NJZ. (D02NJZ is included in the NAG Library.) You <span id="page-4-0"></span>must indicate to the integrator whether this option is to be used by setting the argument JCEVAL appropriately in a call to the sparse linear algebra setup routine D02NUF.

First we must define the system of nonlinear equations which is solved internally by the integrator. The time derivative,  $y'$ , generated internally, has the form

$$
y' = (y - z)/(hd),
$$

where  $h$  is the current step size and  $d$  is an argument that depends on the integration method in use. The vector  $y$  is the current solution and the vector  $z$  depends on information from previous time steps. This means that  $\frac{d}{dy}(\ ) = (hd)\frac{d}{dy}(\ )$ . The system of nonlinear equations that is solved has the form

$$
A(t, y)y' - g(t, y) = 0
$$

but it is solved in the form

$$
r(t,y)=0,
$$

where  $r$  is the function defined by

$$
r(t, y) = (hd)(A(t, y)(y - z)/(hd) - g(t, y)).
$$

It is the Jacobian matrix  $\frac{\partial r}{\partial y}$  that you must supply in [JAC](#page-3-0) as follows:

$$
\frac{\partial r_i}{\partial y_j} = a_{ij}(t, y) + (hd) \frac{\partial}{\partial y_j} \left( \sum_{k=1}^{NEQ} a_{ik}(t, y) y'_k - g_i(t, y) \right).
$$

```
The specification of JAC is:
SUBROUTINE JAC (NEQ, T, Y, YDOT, H, D, J, PDJ)
INTEGER NEQ, J
REAL (KIND=nag_wp) T, Y(NEQ), YDOT(NEQ), H, D, PDJ(NEQ)
1: NEQ – INTEGER Input
    On entry: the number of equations being solved.
2: T – REAL (KIND=nag wp) Input
    On entry: t, the current value of the independent variable.
3: Y(NEQ) - REAL (KIND = nagwp) array Input
    On entry: y_i, for i = 1, 2, \ldots, NEQ, the current solution component.
4: YDOT(NEQ) – REAL (KIND=nag_wp) array Input
    On entry: the derivative of the solution at the current point t.
    H - REAL (KIND=nag_wp) Input
    On entry: the current step size.
   D – REAL (KIND=nag_wp) Input
    On entry: the argument d which depends on the integration method.
    J - INTEGR Input
    On entry: the column of the Jacobian that JAC must return in the array PDJ.
```
<span id="page-5-0"></span>8: PDJ([NEQ](#page-4-0)) – REAL (KIND=nag\_wp) array Input/Output

On entry: is set to zero.

On exit: PDJ $(i)$  should be set to the  $(i, j)$ th element of the Jacobian, where j is given by [J](#page-4-0). Only nonzero elements of this array need be set, since it is preset to zero before the call to [JAC](#page-3-0).

[JAC](#page-3-0) must either be a module subprogram USEd by, or declared as EXTERNAL in, the (sub) program from which D02NJF is called. Arguments denoted as *Input* must **not** be changed by this procedure.

16: WKJAC(NWKJAC) – REAL (KIND=nag\_wp) array Communication Array 17: NWKJAC – INTEGER *Input* NWKJAC – INTEGER

On entry: the dimension of the array WKJAC as declared in the (sub)program from which D02NJF is called. The actual size depends on whether the sparsity structure is supplied or whether it is to be estimated. An appropriate value for NWKJAC is described in the specification of the linear algebra setup routine D02NUF. This value must be the same as that supplied to D02NUF.

18: JACPVT(NJCPVT) – INTEGER array *Communication Array Communication Array Input* 

NJCPVT – INTEGER

On entry: the dimension of the array JACPVT as declared in the (sub)program from which D02NJF is called. The actual size depends on whether the sparsity structure is supplied or whether it is to be estimated. An appropriate value for NJCPVT is described in the specification for the linear algebra setup routine D02NUF. This value must be same as that supplied to D02NUF.

20: MONITR – SUBROUTINE, supplied by the NAG Library or the user. External Procedure

MONITR performs tasks requested by you. If this option is not required, then the actual argument for MONITR must be the dummy routine D02NBY. (D02NBY is included in the NAG Library.)

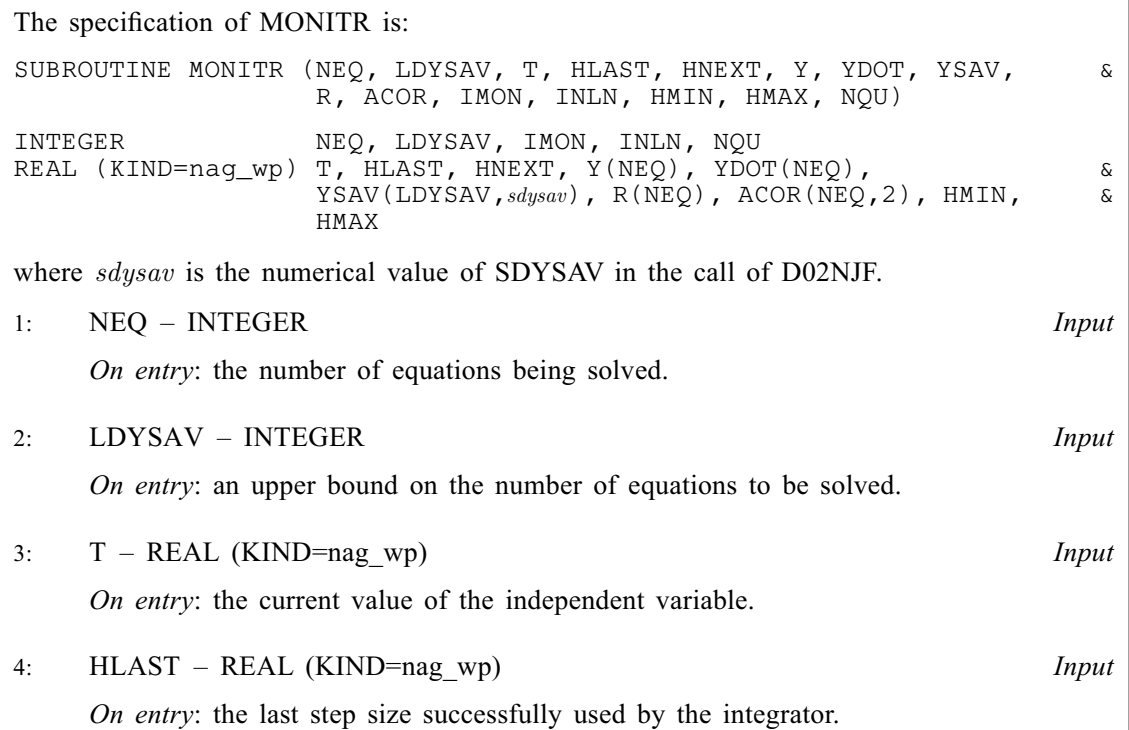

<span id="page-6-0"></span>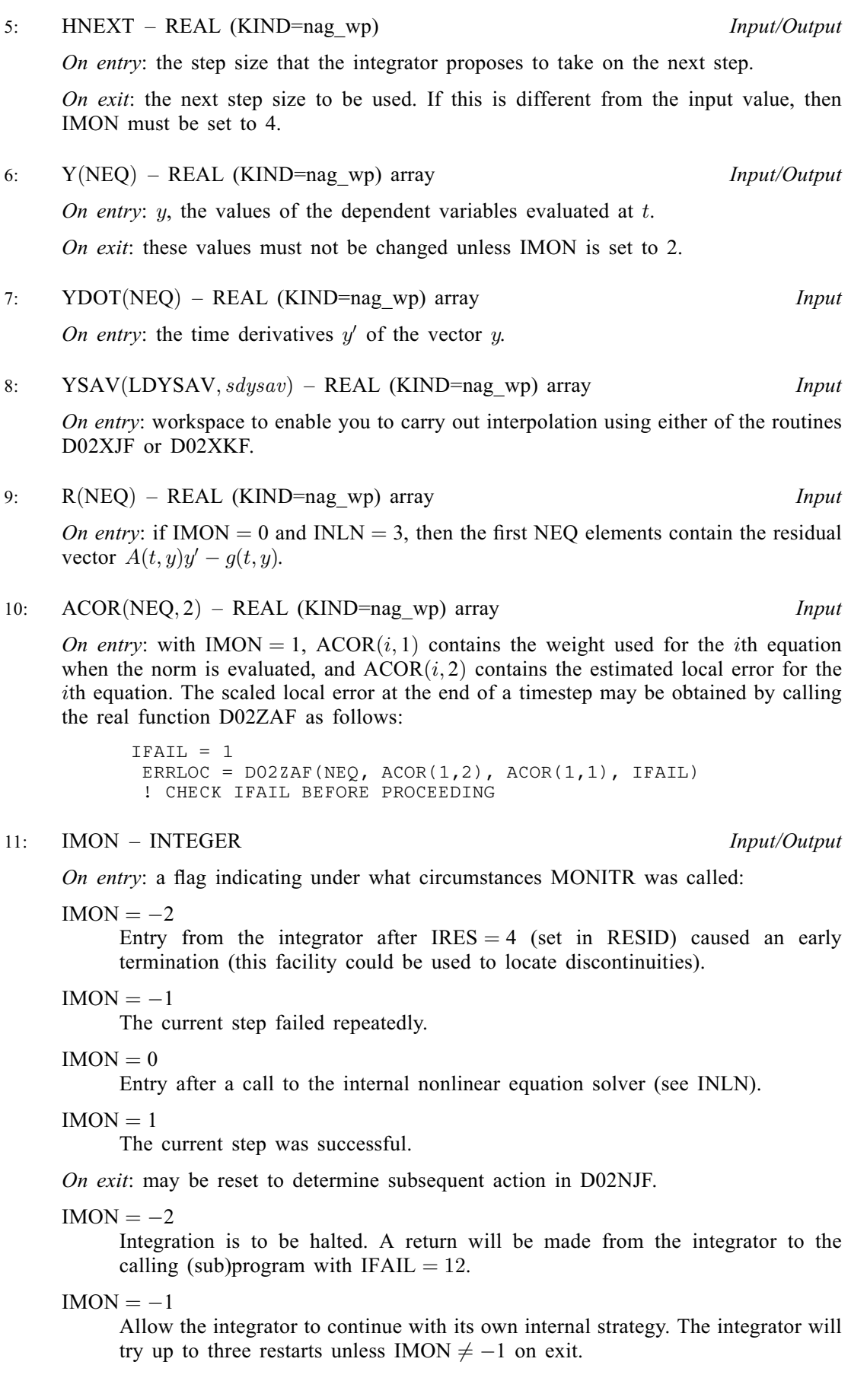

<span id="page-7-0"></span> $IMON = 0$  $IMON = 0$ Return to the internal nonlinear equation solver, where the action taken is determined by the value of INLN (see INLN).  $IMON = 1$  $IMON = 1$ Normal exit to the integrator to continue integration.  $IMON = 2$  $IMON = 2$ Restart the integration at the current time point. The integrator will restart from order 1 when this option is used. The solution [Y,](#page-6-0) provided by [MONITR](#page-5-0), will be used for the initial conditions.  $IMON = 3$  $IMON = 3$ Try to continue with the same step size and order as was to be used before the call to [MONITR](#page-5-0). HMIN and HMAX may be altered if desired.  $IMON = 4$  $IMON = 4$ Continue the integration but using a new value of [HNEXT](#page-6-0) and possibly new values of HMIN and HMAX. 12: INLN – INTEGER Output On exit: the action to be taken by the internal nonlinear equation solver when [MONITR](#page-5-0) is exited with  $IMON = 0$ . By setting  $INLN = 3$  and returning to the integrator, the residual vector is evaluated and placed in the array [R,](#page-6-0) and then [MONITR](#page-5-0) is called again. At present this is the only option available: INLN must not be set to any other value. 13: HMIN – REAL (KIND=nag\_wp) Input/Output On entry: the minimum step size to be taken on the next step. On exit: the minimum step size to be used. If this is different from the input value, then [IMON](#page-6-0) must be set to 3 or 4. 14: HMAX – REAL (KIND=nag\_wp) Input/Output On entry: the maximum step size to be taken on the next step. 15: NQU – INTEGER *Input* [MONITR](#page-5-0) must either be a module subprogram USEd by, or declared as EXTERNAL in, the (sub)program from which D02NJF is called. Arguments denoted as Input must not be changed by

21: LDERIV(2) – LOGICAL array Input/Output Input/Output

this procedure.

On entry: LDERIV(1) must be set to .TRUE. if you have supplied both an initial y and an initial  $y'$ . LDERIV(1) must be set to .FALSE. if only the initial y has been supplied.

 $LDERIV(2)$  must be set to .TRUE. if the integrator is to use a modified Newton method to evaluate the initial y and y'. Note that y and y', if supplied, are used as initial estimates. This method involves taking a small step at the start of the integration, and if [ITASK](#page-8-0)  $= 6$  on entry, [T](#page-1-0) and [TOUT](#page-1-0) will be set to the result of taking this small step.  $LDERIV(2)$  must be set to .FALSE. if the integrator is to use functional iteration to evaluate the initial  $y$  and  $y'$ , and if this fails a modified Newton method will then be attempted. LDERIV $(2)$  = .TRUE: is recommended if there are implicit equations or the initial  $y$  and  $y'$  are zero.

On exit; the maximum step size to be used. If this is different from the input value, then [IMON](#page-6-0) must be set to 3 or 4. If HMAX is set to zero, no limit is assumed.

On entry: the order of the integrator used on the last step. This is supplied to enable you to carry out interpolation using either of the routines D02XJF or D02XKF.

<span id="page-8-0"></span>On exit: [LDERIV](#page-7-0)(1) is normally unchanged. However if ITASK = 6 and internal initialization was successful then  $LDERIV(1) = .TRUE.$ 

[LDERIV](#page-7-0) $(2)$  = .TRUE., if implicit equations were detected. Otherwise [LDERIV](#page-7-0) $(2)$  = .FALSE..

#### 22: ITASK – INTEGER *Input*

On entry: the task to be performed by the integrator.

 $ITASK = 1$ 

Normal computation of output values of  $y(t)$  at  $t = TOUT$  $t = TOUT$  (by overshooting and interpolating).

#### $ITASK = 2$

Take one step only and return.

#### $ITASK = 3$

Stop at the first internal integration point at or beyond  $t = TOUT$  $t = TOUT$  and return.

#### $ITASK = 4$

Normal computation of output values of  $y(t)$  at  $t = TOUT$  $t = TOUT$  but without overshooting  $t = TCRIT$ . TCRIT must be specified as an option in one of the integrator setup routines before the first call to the integrator, or specified in the optional input routine before a continuation call. TCRIT may be equal to or beyond [TOUT,](#page-1-0) but not before it, in the direction of integration.

#### $ITASK = 5$

Take one step only and return, without passing TCRIT. TCRIT must be specified as under  $ITASK = 4.$ 

 $ITASK = 6$ 

The integrator will solve for the initial values of  $\gamma$  and  $\gamma'$  only and then return to the calling (sub)program without doing the integration. This option can be used to check the initial values of y and  $y'$ . Functional iteration or a 'small' backward Euler method used in conjunction with a damped Newton iteration is used to calculate these values (see [LDERIV\)](#page-7-0). Note that if a backward Euler step is used then the value of  $t$  will have been advanced a short distance from the initial point.

Note: if D02NJF is recalled with a different value of ITASK (and [TOUT](#page-1-0) altered), then the initialization procedure is repeated, possibly leading to different initial conditions.

Constraint:  $1 \leq \text{ITASK} \leq 6$ .

#### 23: ITRACE – INTEGER *Input*

On entry: the level of output that is printed by the integrator. ITRACE may take the value  $-1, 0$ , 1, 2 or 3.

ITRACE  $<-1$ 

 $-1$  is assumed and similarly if ITRACE  $> 3$ , then 3 is assumed.

 $ITRACE = -1$ 

No output is generated.

 $ITRACE = 0$ 

Only warning messages are printed on the current error message unit (see X04AAF).

 $ITRACE > 0$ 

Warning messages are printed as above, and on the current advisory message unit (see X04ABF) output is generated which details Jacobian entries, the nonlinear iteration and the time integration. The advisory messages are given in greater detail the larger the value of ITRACE.

#### <span id="page-9-0"></span>24: IFAIL – INTEGER *Input/Output*

On entry: IFAIL must be set to  $0, -1$  or 1. If you are unfamiliar with this argument you should refer to Section 3.4 in How to Use the NAG Library and its Documentation for details.

For environments where it might be inappropriate to halt program execution when an error is detected, the value  $-1$  or 1 is recommended. If the output of error messages is undesirable, then the value 1 is recommended. Otherwise, because for this routine the values of the output arguments may be useful even if IFAIL  $\neq 0$  on exit, the recommended value is  $-1$ . When the value  $-1$  or 1 is used it is essential to test the value of IFAIL on exit.

On exit: IFAIL  $= 0$  unless the routine detects an error or a warning has been flagged (see Section 6).

## 6 Error Indicators and Warnings

If on entry IFAIL  $= 0$  or  $-1$ , explanatory error messages are output on the current error message unit (as defined by X04AAF).

Errors or warnings detected by the routine:

 $IFAIL = 1$ 

An illegal input was detected on entry, or after an internal call to [MONITR](#page-5-0). If [ITRACE](#page-8-0)  $> -1$ , then the form of the error will be detailed on the current error message unit (see X04AAF).

#### $IFAIL = 2$

The maximum number of steps specified has been taken (see the description of optional inputs in the integrator setup routines and the optional input continuation routine, D02NZF).

#### $IFAIL = 3$

With the given values of [RTOL](#page-2-0) and [ATOL](#page-2-0) no further progress can be made across the integration range from the current point [T.](#page-1-0) The components  $Y(1), Y(2), \ldots, Y(NEQ)$  $Y(1), Y(2), \ldots, Y(NEQ)$  $Y(1), Y(2), \ldots, Y(NEQ)$  $Y(1), Y(2), \ldots, Y(NEQ)$  $Y(1), Y(2), \ldots, Y(NEQ)$  $Y(1), Y(2), \ldots, Y(NEQ)$  $Y(1), Y(2), \ldots, Y(NEQ)$  contain the computed values of the solution at the current point [T.](#page-1-0)

#### IFAIL  $=4$

There were repeated error test failures on an attempted step, before completing the requested task, but the integration was successful as far as [T.](#page-1-0) The problem may have a singularity, or the local error requirements may be inappropriate.

#### $IFAIL = 5$

There were repeated convergence test failures on an attempted step, before completing the requested task, but the integration was successful as far as [T.](#page-1-0) This may be caused by an inaccurate Jacobian matrix or one which is incorrectly computed.

#### $IFAIL = 6$

Some error weight  $w_i$  became zero during the integration (see the description of [ITOL\)](#page-2-0). Pure relative error control  $(ATOL(i) = 0.0)$  $(ATOL(i) = 0.0)$  was requested on a variable (the *i*th) which has now vanished. The integration was successful as far as [T.](#page-1-0)

#### $IFAIL = 7$

[RESID](#page-2-0) set its error flag [\(IRES](#page-3-0)  $=$  3) continually despite repeated attempts by the integrator to avoid this.

#### $IFAIL = 8$

[LDERIV](#page-7-0)(1) = .FALSE. on entry but the internal initialization routine was unable to initialize  $y'$ (more detailed information may be directed to the current error message unit, see X04AAF).

### <span id="page-10-0"></span> $IFAIL = 9$  $IFAIL = 9$

A singular Jacobian  $\frac{\partial r}{\partial y}$  has been encountered. You should check the problem formulation and Jacobian calculation.

#### $IFAIL = 10$  $IFAIL = 10$

An error occurred during Jacobian formulation or back-substitution (a more detailed error description may be directed to the current error message unit, see X04AAF).

#### $IFAIL = 11$  $IFAIL = 11$

[RESID](#page-2-0) signalled the integrator to halt the integration and return [\(IRES](#page-3-0)  $=$  2). Integration was successful as far as [T.](#page-1-0)

#### $IFAIL = 12$  $IFAIL = 12$

[MONITR](#page-5-0) set [IMON](#page-6-0)  $= -2$  and so forced a return but the integration was successful as far as [T.](#page-1-0)

#### $IFAIL = 13$  $IFAIL = 13$

The requested task has been completed, but it is estimated that a small change in [RTOL](#page-2-0) and [ATOL](#page-2-0) is unlikely to produce any change in the computed solution. (Only applies when you are not operating in one step mode, that is when [ITASK](#page-8-0)  $\neq$  2 or 5.)

#### $IFAIL = 14$  $IFAIL = 14$

The values of [RTOL](#page-2-0) and [ATOL](#page-2-0) are so small that D02NJF is unable to start the integration.

#### $IFAIL = 15$  $IFAIL = 15$

The linear algebra setup routine D02NUF was not called before the call to D02NJF.

#### $IFAIL = -99$  $IFAIL = -99$

An unexpected error has been triggered by this routine. Please contact NAG.

See Section 3.9 in How to Use the NAG Library and its Documentation for further information.

#### [IFAIL](#page-9-0)  $=-399$

Your licence key may have expired or may not have been installed correctly.

See Section 3.8 in How to Use the NAG Library and its Documentation for further information.

 $IFAIL = -999$  $IFAIL = -999$ 

Dynamic memory allocation failed.

See Section 3.7 in How to Use the NAG Library and its Documentation for further information.

### 7 Accuracy

The accuracy of the numerical solution may be controlled by a careful choice of the arguments [RTOL](#page-2-0) and [ATOL](#page-2-0), and to a much lesser extent by the choice of norm. You are advised to use scalar error control unless the components of the solution are expected to be poorly scaled. For the type of decaying solution typical of many stiff problems, relative error control with a small absolute error threshold will be most appropriate (that is, you are advised to choose [ITOL](#page-2-0)  $= 1$  with [ATOL](#page-2-0) $(1)$  small but positive).

## 8 Parallelism and Performance

D02NJF is not thread safe and should not be called from a multithreaded user program. Please see Section 3.12.1 in How to Use the NAG Library and its Documentation for more information on thread safety.

D02NJF is threaded by NAG for parallel execution in multithreaded implementations of the NAG Library.

D02NJF makes calls to BLAS and/or LAPACK routines, which may be threaded within the vendor library used by this implementation. Consult the documentation for the vendor library for further information.

Please consult the X06 Chapter Introduction for information on how to control and interrogate the OpenMP environment used within this routine. Please also consult the Users' Note for your implementation for any additional implementation-specific information.

## 9 Further Comments

Since numerical stability and memory are often conflicting requirements when solving ordinary differential systems where the Jacobian matrix is sparse we provide a diagnostic routine, D02NXF, whose aim is to inform you how much memory is required to solve the problem and to give you some indicators of numerical stability.

In general, you are advised to choose the BDF option (setup routine D02NVF) but if efficiency is of great importance and especially if it is suspected that  $\frac{\partial}{\partial y}(A^{-1}g)$  has complex eigenvalues near the imaginary axis for some part of the integration, you should try the BLEND option (setup routine D02NWF).

## 10 Example

This example solves the well-known stiff Robertson problem written as a mixed differential/algebraic system in implicit form

$$
r_1 = a + b + c - 1.0
$$
  
\n
$$
r_2 = 0.04a - 1.0E4bc - 3.0E7b^2 - b'
$$
  
\n
$$
r_3 = 3.0E7b^2 - c'
$$

exploiting the fact that, from the initial conditions  $a = 1.0$  and  $b = c = 0.0$ , we know that  $a + b + c = 1$ for all time. We integrate over the range  $[0, 10.0]$  with vector relative error control and scalar absolute error control [\(ITOL](#page-2-0)  $=$  3) and using the BDF integrator (setup routine D02NVF) and a modified Newton method. The Jacobian is evaluated, in turn, using the `A' (Analytical) and `F' (Full information) options. We provide a monitor routine to terminate the integration when the value of the component a falls below 0:9.

### 10.1 Program Text

```
! DO2NJF Example Program Text<br>! Mark 26 Release NAG Convri
   Mark 26 Release. NAG Copyright 2016.
   Module d02njfe_mod
! D02NJF Example Program Module:
! Parameters and User-defined Routines
! .. Use Statements ..
     Use nag_library, Only: nag_wp
! .. Implicit None Statement ..
     Implicit None
! .. Accessibility Statements ..
     Private
     Public \cdots jac, monitr, resid
! .. Parameters ..
     Real (Kind=nag_wp), Parameter :: alpha = 0.04_nag_wp
     Real (Kind=nag_wp), Parameter :: beta = 1.0E4_nag_wp
     Real (Kind=nag_wp), Parameter :: gamma = 3.0E7_nag_wp
     Real (Kind=nag_wp), Parameter :: one = 1.0_nag_wp
```

```
Real (Kind=nag_wp), Parameter :: two = 2.0_nag_wp
      Real (Kind=nag_wp), Parameter :: zero = 0.0_nag_wp
      Integer, Parameter, Public :: iset = 1, itrace = 0, neq = 3
      Integer, Parameter, Public :: nia = neq + 1
      Integer, Parameter, Public :: nin = 5, nout = 6
     Integer, Parameter, Public :: nrw = 50 + 4*neq<br>Integer, Parameter, Public :: ldysav = neq
      Integer, Parameter, Public :: ldysav = neq
      Integer, Parameter :: nelts = 8
      Integer, Parameter, Public :: nja = nelts
     Integer, Parameter, Public :: njcpvt = 20*neq + 12*nelts
     Integer, Parameter, Public :: nwk and = 4*neq + 12*ne its
   Contains
     Subroutine resid(neq,t,y,ydot,r,ires)
! .. Scalar Arguments ..
       Real (Kind=nag_wp), Intent (In) :: t
        Integer, Intent (Inout) :: ires
        Integer, Intent (In) :: neq
! .. Array Arguments ..
        Real (Kind=nag_wp), Intent (Out) :: r(neq)
        Real (Kind=nag_wp), Intent (In) :: y(neq), ydot(neq)
! .. Executable Statements ..
       r(1) = zero
       r(2) = -ydot(2)r(3) = -ydot(3)If (ires==1) Then
         r(1) = y(1) + y(2) + y(3) - one + r(1)r(2) = \text{alpha}^*v(1) - \text{beta}^*v(2)*v(3) - \text{gamma}v(2)*v(2) + r(2)r(3) = \text{gamma}(\frac{1}{y(2)} \cdot \frac{1}{y(2)} + r(3)End If
       Return
     End Subroutine resid
     Subroutine jac(neq,t,y,ydot,h,d,j,pdj)
! .. Scalar Arguments ..
       Real (Kind=nag_wp), Intent (In) :: d, h, t
       Integer, Intent (In) :: j, neq
! .. Array Arguments ..
        Real (Kind=nag_wp), Intent (Inout) :: pdj(neq)
       Real (Kind=nag_wp), Intent (In) :: y(neq), ydot(neq)
! .. Local Scalars ..
       Real (Kind=nag wp) :: hxd
! .. Executable Statements ..
! 8 nonzero elements in total
       hxd = h * dIf (j==1) Then
          pdj(1) = zero - hxd*(one)
          pdj(2) = zero - hxd*(alpha)
! note: pdj(3) is zero
       Else If (j==2) Then
          pdj(1) = zero - hxd*(one)
          pdj(2) = one - hxd*(-beta*y(3)-two*gamma*y(2))
         \text{pdf}(3) = \text{zero} - \text{hxd*}(\text{two*gamma} \cdot \text{mma*} \cdot \text{y}(2))Else If (i == 3) Then
         pdj(1) = zero - hxd*(one)pdj(2) = zero - hxd*(-beta*y(2))pdj(3) = one - hxd*(zero)End If
       Return
     End Subroutine jac
     Subroutine monitr(neq, ldysav,t,hlast,hnext,y,ydot,ysav,r,acor,imon,inln, &
       hmin,hmax,nqu)
! .. Scalar Arguments ..
       Real (Kind=nag_wp), Intent (In) :: hlast, t
       Real (Kind=nag_wp), Intent (Inout) :: hmax, hmin, hnext
       Integer, Intent (Inout) :: imon
       Integer, Intent (Out)<br>Integer, Intent (In)
                                  :: inln<br>:: ldysav, neq, nqu
```

```
! .. Array Arguments ..
       Real (Kind=nag_wp), Intent (In) :: acor(neq,2), r(neq), ydot(neq), \&ysav(ldysav,*)
       Real (Kind=nag_wp), Intent (Inout) : y(neq)
! .. Executable Statements ..
       in ln = 3If (y(1) \leq 0.9 nag wp) Then
         \text{imon} = -2End If
       Return
     End Subroutine monitr
   End Module d02njfe_mod
   Program d02njfe
! D02NJF Example Main Program
! .. Use Statements ..
     Use nag library, Only: d02nif, d02nuf, d02nvf, d02nxf, d02nvf, nag wp,
                          x04abf
     Use d02njfe_mod, Only: iset, itrace, jac, ldysav, monitr, neq, nia, nin, &
                           nja, njcpvt, nout, nrw, nwkjac, resid
! .. Implicit None Statement ..
     Implicit None
! .. Local Scalars ..
     Real (Kind=nag_wp) :: eta, h, h0, hmax, hmin, hu, sens, t, &
                                       tcrit, tcur, tinit, tolsf, tout, u
     Integer \qquad \qquad \vdots \qquad \qquad \text{i, icall, icase, ifail, igrow, j. } \&imxer, isplit, isplt, itask, itol, &
                                       liwreq, liwusd, lrwreq, lrwusd, &
                                       maxord, maxstp, mxhnil, nblock, ngp, &
                                       niter, nje, nlu, nnz, nq, nqu, nre, &
                                       nst, outchn, sdysav
     Logical :: lblock, petzld
! .. Local Arrays ..
     Real (Kind=nag_wp), Allocatable :: atol(:), rtol(:), rwork(:), \&wkjac(:), y(:), ydot(:), yinit(:), &
                                    ysav(:,:)<br>:: con(6)Real (Kind=nag_wp)<br>Integer, Allocatable
                                    \therefore ia(:), ja(:), jacpvt(:)
     Integer : inform(23)
     Logical, Allocatable :: algequ(:)
     Logical :: lderiv(2)
! .. Executable Statements ..
     Write (nout,*) 'D02NJF Example Program Results'
! Skip heading in data file
     Read (nin,*)
     Read (nin,*) maxord, maxstp, mxhnil
     sdysav = maxord + 1Allocate (atol(neq),rtol(neq),rwork(nrw),wkjac(nwkjac),y(neq), &
       yinit(neq),ydot(neq),ysav(ldysav,sdysav),ia(nia),ja(nja), &
       jacpvt(njcpvt),algequ(neq))
     Read (nin,*) ia(1:nia)
     Read (nin,*) ja(1:nja)
     outchn = noutCall x04abf(iset,outchn)
! Two cases. In both cases:
! integrate to tout by overshooting (itask=1);
! use B.D.F formulae with a Newton method;
! use the Petzold error test (differential algebraic system);
! use default values for the array con;
! employ vector relative tolerance and scalar absolute tolerance.
! the Jacobian is supplied by jac;
! the monitr routine is used to force a return when y(1) < 0.9.
     Read (nin,*) hmin, hmax, h0, tcrit
     Read (nin,*) eta, sens, u
     Read (nin,*) lblock
     Read (nin,*) tinit, tout
```

```
Read (nin,*) itol, isplt
     Read (nin,*) yinit(1:neq)
     Read (nin,*) rtol(1:neq)
     Read (nin,*) atol(1)
     con(1:6) = 0.0 nag wp
     itask = 1petzld = .True.
cases: Do icase = 1, 2
! Initialize
        t = tinit
       isplit = isplt
       y(1:neq) = yinit(1:neq)lderiv(1:2) = . False.
       ifail = 0Call d02nvf(neq,sdysav,maxord,'Newton',petzld,con,tcrit,hmin,hmax,h0, &
         maxstp,mxhnil,'Average-L2',rwork,ifail)
       Write (nout,*)
       Select Case (icase)
       Case (1)
! First case. The Jacobian structure is determined internally by
! calls to jac.
         ifail = 0Call d02nuf(neq,neq,'Analytical',nwkjac,ia,nia,ja,nja,jacpvt,njcpvt, &
           sens,u,eta,lblock,isplit,rwork,ifail)
         Write (nout,*) ' Analytic Jacobian, structure not supplied'
       Case (2)
! Second case. The Jacobian structure is supplied.
         ifail = 0Call d02nuf(neq,neq,'Full info',nwkjac,ia,nia,ja,nja,jacpvt,njcpvt, &
           sens,u, eta, lblock, isplit, rwork, ifail)
         Write (nout,*) ' Analytic Jacobian, structure supplied'
       End Select
       Write (nout, 99988)(i, i=1, neq)Write (nout, 99999) t, (y(i), i=1,neq)! Soft fail and error messages only
        ifail = 1Call d02njf(neq, ldysav,t,tout,y,ydot,rwork,rtol,atol,itol,inform, &
         resid,ysav,sdysav,jac,wkjac,nwkjac,jacpvt,njcpvt,monitr,lderiv, &
         itask, itrace, ifail)
       If (ifail==0 .Or. ifail==12) Then
         Write (nout, 99999) t, (y(i), i=1, neq)ifail = 0Call d02nyf(neq,neq,hu,h,tcur,tolsf,rwork,nst,nre,nje,nqu,nq,niter, &
           imxer,algequ,inform,ifail)
         Write (nout,*)
         Write (nout,99997) hu, h, tcur
         Write (nout,99996) nst, nre, nje
         Write (nout, 99995) nqu, nq, niter
         Write (nout,99994) ' Max err comp = ', imxer
         icall = 0Call d02nxf(icall,liwreq,liwusd,lrwreq,lrwusd,nlu,nnz,ngp,isplit, &
           igrow,lblock,nblock,inform)
         Write (nout,*)
         Write (nout,99993) liwreq, liwusd
         Write (nout,99992) lrwreq, lrwusd
         Write (nout,99991) nlu, nnz
          Write (nout,99990) ngp, isplit
          Write (nout,99989) igrow, nblock
```

```
Else If (ifail==10) Then
          icall = 1Call d02nxf(icall,liwreq,liwusd,lrwreq,lrwusd,nlu,nnz,ngp,isplit,
           igrow,lblock,nblock,inform)
         Write (nout,*)
         Write (nout,99993) liwreq, liwusd
         Write (nout,99992) lrwreq, lrwusd
        Else
         Write (nout,*)
         Write (nout, 99998) 'Exit DO2NJF with IFAIL = ', ifail, ' and T = ', &
            t
       End If
      End Do cases
99999 Format (1X,F8.3,3(F13.5,2X))
99998 Format (1X,A,I5,A,E12.5)
99997 Format (1x, ' HUSED = ',E12.5,' HNEXT = ',E12.5,' TCUR = ',E12.5)
99996 Format (1X,' NST = ',I6,' NRE = ',I6,' NJE = ',I6)
99995 Format (1X, ' NOU = ', I6, ' NOQ = ', I6, ' NITER = ', I6)99994 Format (1X,A,I4)
99993 Format (1X,' NJCPVT (required ',I4,' used ',I8,')')
99992 Format (1X,' NWKJAC (required ',I4,' used ',I8,')')
99991 Format (1X,' No. of LU-decomps ',I4,' No. of nonzeros ',I8)
99990 Format (1X,' No. of FCN calls to form Jacobian ',I4,' Try ISPLIT ',I4)
99989 Format (1X,' Growth est ',I8,' No. of blocks on diagonal ',I4)
99988 Format (/,1X,' X',3(' Y(',I1,') '))
   End Program d02njfe
```
#### 10.2 Program Data

```
D02NJF Example Program Data
  5 200 5 : maxord, maxstp, mxhnil
  1 \t3 \t6 \t91 2 1 2 3 1 2 3 : ja
  1.0E-10 10.0 0.0 0.0 : hmin, hmax, h0, tcrit
  1.0E-4 1.0E-6 0.1 : eta, sens, u
  .TRUE. : lblock
  0.0 10.0 : t, tout<br>3 0 : itol, i
                           : itol, isplit
  1.0 \t0.0 \t0.01.0E-4 1.0E-3 1.0E-4<br>1.0E-71.0E-7 : atol
```
#### 10.3 Program Results

D02NJF Example Program Results

Analytic Jacobian, structure not supplied

 $X$   $Y(1)$   $Y(2)$   $Y(3)$ <br>  $0.000$   $1.00000$   $0.00000$   $0.0000$ 0.000 1.00000 0.00000 0.00000 4.957 0.89208 0.00002 0.10790 HUSED = 0.59971E+00 HNEXT = 0.59971E+00 TCUR = 0.49566E+01 NST = 52 NRE = 132 NJE = 12 NQU = 4 NQ = 4 NITER = 117  $Max err comp = 3$ NJCPVT (required 105 used 156) NWKJAC (required 34 used 79) No. of LU-decomps 12 No. of nonzeros 9 No. of FCN calls to form Jacobian 0 Try ISPLIT 73<br>Growth est 1034 No. of blocks on diagonal 1 1034 No. of blocks on diagonal 1 Analytic Jacobian, structure supplied  $Y(1)$   $Y(2)$   $Y(3)$ 

0.000 1.00000 0.00000 0.00000

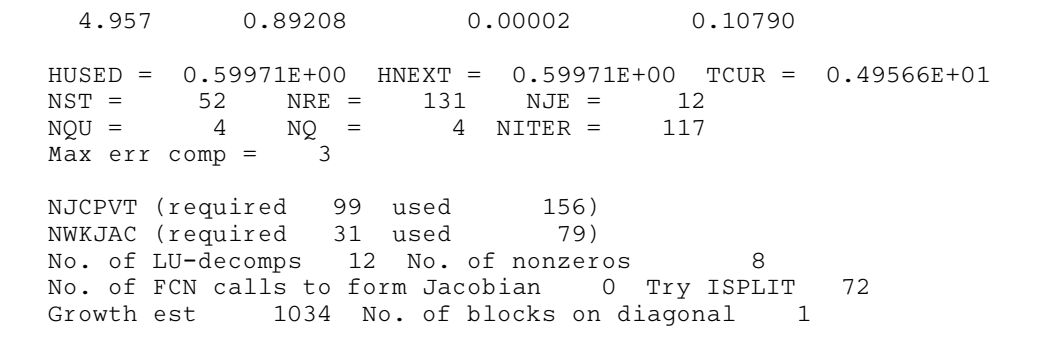

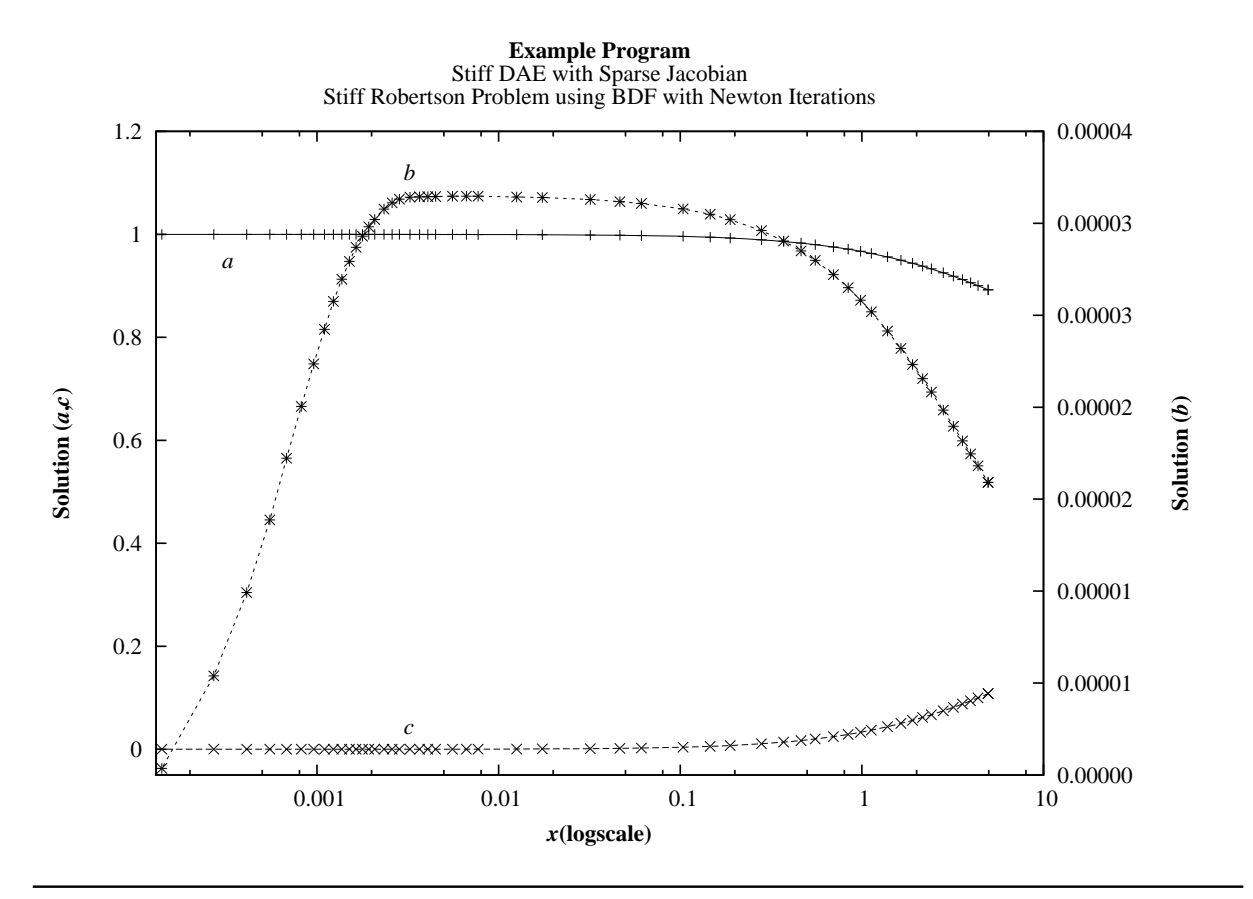